## **COE 306, Term 171**

## **Introduction to Embedded Systems**

## **Assignment# 4 Solution Due date: Saturday, Nov. 25, 2017**

**Q.1.** It is required to design a digital system that controls the traffic lights at an intersection. It receives inputs from all four corners indicating pedestrians that want to cross. In absence of crossing requests, it should allow each direction 10 seconds of green light, followed by 2 seconds of yellow light while the other traffic light will be red light (i.e., for 12 seconds). In presence of crossing requests at or after 5 seconds, immediately proceed with yellow. Use two buttons Cross1 and Cross2 to indicate request for crossing across the main street and side street respectively. Use a pair of Red, Yellow and Green leds for each street.

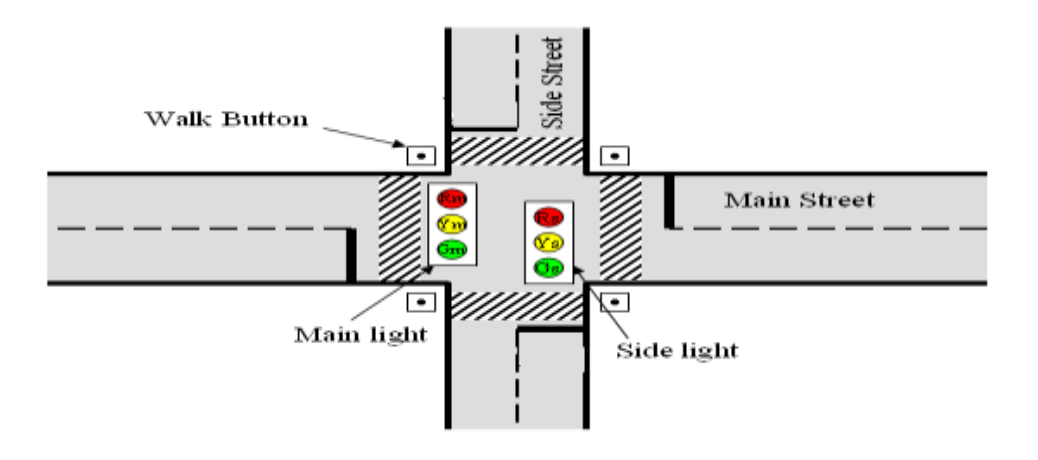

**(i)** Show the state diagram of your traffic light controller.

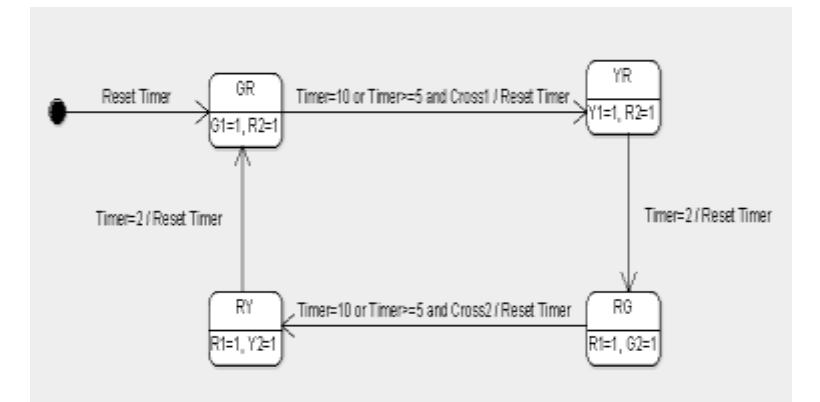

**(ii)** Implement your traffic light controller and include your code along with a link for a video demo illustrating its correct functionality.

Two solutions are done one based on using two timers and interrupts and the other is based on using one timer and timer polling in addition to displaying the waiting time on seven segment display.

## **First Solution**:

```
\sharpifdef USE CMSIS
#include "LPC17xx.h"
#endif
#include <cr_section_macros.h>
#define GR 0
#define YR 1
#define RG 2
#define RY 3
int state=0;
int Cross1=0, Cross2=0;
int timer0=0; timer1=0;
void TIMER0_IRQHandler() {
   timer0=1;
   LPC TIMO->IR |= 1;}
void TIMER1_IRQHandler() {
   timer1=1;
  LPC TIM1->IR |= 1;}
void EINT0_IRQHandler()
{
     if (state==GR) Cross1=1;
     printf("Cross1 pressed\n");
    for (int j=0; j<1000000; j++); // to avoid effect of bouncing
    LPC SC->EXTINT |= 1;
}
void EINT1_IRQHandler()
{
      if (state==RG) Cross2=1;
      printf("Cross2 pressed\n");
      for (int j=0; j<1000000; j++); // to avoid effect of bouncing
     LPC SC->EXTIME |= 2;}
void SetTimer0(uint32_t delayInSec) {
      LPC TIMO->TCR = 0x02; /* reset timer */
      LPC TIM0->MR0 = delayInSec*2000 * (12500000 / 1000 - 1);
```

```
LPC TIM0->MCR = 0x05; /* stop timer on match and enable
interrupt*/
      LPC TIMO->TCR = 0x01; /* start timer */
}
void SetTimer1(uint32_t delayInSec) {
      LPC TIM1->TCR = 0x02; /* reset timer */
      LPC<sup>-</sup>TIM1->MR0 = delayInSec*2000 * (12500000 / 1000 - 1);
      LPC TIM1->MCR = 0x05; /* stop timer on match and enable
interrupt*/
      LPC TIM1->TCR = 0x01; /* start timer */
}
```

```
int main(void) {
```

```
LPC GPIO0->FIODIR | = 7 \ll 7; // set pins 0.7, 0.8, 0.9 for GYR
for Main Street TL
      LPC GPIO0->FIODIR | = 7 \times 23; // set pins 0.23, 0.24, 0.25 for
GYR for Side Street TL
      LPC PINCON->PINSEL4 |= (1<<20); // using pin p2.10 for
cross1
      LPC PINCON->PINSEL4 |= (1<<22); // using pin p2.11 for
cross2
      LPC SC->EXTMODE |= 3;
      LPC SC->EXTPOLAR = 3;NVIC_EnableIRQ(EINT0_IRQn);
      NVIC_EnableIRQ(EINT1_IRQn);
      NVIC EnableIRQ(TIMER0 IRQn); // Enable interrupt for timer 0
      NVIC_EnableIRQ(TIMER1_IRQn); // Enable interrupt for timer 1
      Cross1=0; Cross2=0;
      LPC TIMO->PR = 0x00; /* set prescaler to zero */SetTimer0(10); timer0=0;
      LPC TIM1->PR = 0x00; /* set prescaler to zero */
      SetTimer1(5);
       timer1=0;
    while(1) {
       switch(state){
       case GR:
             printf("state GR\n");
            LPC GPIO0->FIOSET | = (1 \lt 7); LPC GPIO0->FIOCLR | = (1 \lt 8);LPC GPIO0->FIOCLR | = (1 \lt 9);LPC GPIO0->FIOCLR | = (1 \lt 23); LPC GPIO0->FIOCLR | = (1 \lt 24);
            LPC GPIO0->FIOSET |= (1<<25); if (timer0 || (timer1 && Cross1)){
                   state = YR; Cross1=0;
                  SetTimer0(2);
                   timer0=0;
```

```
 }
             else
                   state = GR;
             break;
       case YR:
             printf("state YR\n");
            LPC GPIO0->FIOCLR | = (1 \le 7); LPC GPIO0->FIOSET | = (1 \le 8);LPC GPIO0->FIOCLR | = (1 \le 9);LPC GPIO0->FIOCLR | = (1 \le 23); LPC GPIO0->FIOCLR | = (1 \le 24);LPC GPIO0->FIOSET |= (1<<25); if (timer0){
                   state = RG;
                   SetTimer0(10);
                   timer0=0;
                  SetTimer1(5);
                   timer1=0;
 }
             else
                   state = YR;
             break;
       case RG:
             printf("state RG\n");
            LPC GPIO0->FIOCLR | = (1 \le 7); LPC GPIO0->FIOCLR | = (1 \le 8);LPC GPIO0->FIOSET |= (1<<9);LPC GPIO0->FIOSET | = (1 \le 23); LPC GPIO0->FIOCLR | = (1 \le 24);LPC GPIO0->FIOCLR | = (1 \le 25); if (timer0 || (timer1 && Cross2)){
                  state = RY; Cross2 = 0;
                  SetTimer0(2);
                   timer0=0;
 }
             else
                   state = RG;
             break;
       case RY:
             printf("state RY\n");
            LPC GPIO0->FIOCLR | = (1 \lt 7); LPC GPIO0->FIOCLR | = (1 \lt 8);LPC GPIO0->FIOSET |= (1<<9);
            LPC_GPIO0->FIOCLR | = (1 \le 23); LPC_GPIO0->FIOSET | = (1 \le 24);
            LPC GPIO0->FIOCLR | = (1 \le 25);
             if (timer0){
                   state = GR;
                  SetTimer0(10);
                   timer0=0;
                   SetTimer1(5);
                   timer1=0;
 }
             else
                   state = RY;
             break;
       }
     }
    return 0 ;
```
**Second Solution**:

}

```
#ifdef __USE_CMSIS
#include "LPC17xx.h"
#endif
#include <cr_section_macros.h>
#define GR 0
#define YR 1
#define RG 2
#define RY 3
int state=0;
int Cross1=0, Cross2=0;
void EINT0_IRQHandler()
{
      if (state==GR) Cross1=1;
      printf("Cross1 pressed\n");
      LPC SC->EXTINT |= 1;
      for (int j=0; j<1000000; j++); // to avoid effect of bouncing
}
void EINT1_IRQHandler()
{
      if (state==RG) Cross2=1;
      printf("Cross2 pressed\n");
      LPC SC->EXTINT |= 2;
      for (int j=0; j<1000000; j++); // to avoid effect of bouncing
}
int main(void) {
      LPC GPIO2->FIODIR | = 0x7f; // set pins 2.0 to 2.6 for 7-
segment display
     LPC GPIO0->FIODIR | = 7 \ll 7; // set pins 0.7, 0.8, 0.9 for GYR
for Main Street TL
      LPC GPIO0->FIODIR | = 7 < < 23; // set pins 0.23, 0.24, 0.25 for
GYR for Side Street TL
      LPC PINCON->PINSEL4 |= (1<<20); // using pin p2.10 for
cross1
      LPC PINCON->PINSEL4 |= (1\langle 22 \rangle; / / \text{ using pin p2.11 for})cross2
      LPC SC->EXTMODE |= 3;
      LPC SC->EXTPOLAR |= 3;NVIC_EnableIRQ(EINT0_IRQn);
      NVIC_EnableIRQ(EINT1_IRQn);
      Cross1=0; Cross2=0;
```

```
 while(1) {
       switch(state){
      case GR:
             printf("state GR\n");
            LPC GPIO0->FIOSET | = (1 \le 7); LPC GPIO0->FIOCLR | = (1 \le 8);LPC GPIO0->FIOCLR | = (1 \le 9);LPC GPIO0->FIOCLR | = (1 \le 23); LPC GPIO0->FIOCLR | = (1 \le 24);
            LPC GPIO0->FIOSET |= (1<<25);
            for (i=1; i<=5; i++){
                 Display(i);
                 DelaySec(1);
 }
            for (i=6; i<=10; i++){
                   if (Cross1) { Cross1=0; break;}
                 Display(i);
                 DelaySec(1);
 }
             state = YR;
             break;
       case YR:
             printf("state YR\n");
            LPC GPIO0->FIOCLR | = (1 \lt 7); LPC GPIO0->FIOSET | = (1 \lt 8);LPC GPIO0->FIOCLR | = (1 \le 9);LPC GPIO0->FIOCLR | = (1 \le 23); LPC GPIO0->FIOCLR | = (1 \le 24);
            LPC GPIO0->FIOSET |= (1 \le 25);
             for (i=1; i<=2; i++){
                 Display(i);
                 DelaySec(1);
 }
            state = RG;
             break;
       case RG:
             printf("state RG\n");
            LPC GPIO0->FIOCLR | = (1 \lt 7); LPC GPIO0->FIOCLR | = (1 \lt 8);LPC GPIO0->FIOSET |= (1<<9);LPC GPIO0->FIOSET | = (1 \le 23); LPC GPIO0->FIOCLR | = (1 \le 24);
            LPC GPIO0->FIOCLR |= (1<<25);
            for (i=1; i<=5; i++){
                 Display(i);
                 DelaySec(1);
 }
            for (i=6; i<=10; i++){
                   if (Cross2) { Cross2=0; break;}
                 Display(i);
                 DelaySec(1);
 }
            state = RY;
             break;
       case RY:
             printf("state RY\n");
            LPC GPIO0->FIOCLR | = (1 \lt 7); LPC GPIO0->FIOCLR | = (1 \lt 8);LPC GPIO0->FIOSET |= (1<<9);
            LPC GPIO0->FIOCLR | = (1 \le 23); LPC GPIO0->FIOSET | = (1 \le 24);LPC GPIO0->FIOCLR |= (1<<25);
             for (i=1; i<=2; i++){
                 Display(i);
```

```
 DelaySec(1);
 }
             state = GR;
            break;
      }
     }
    return 0 ;
}
void Display(int num){
     int res; // GFEDCBA
      if(num == 0)
           res = 0x3F;else if(num == 1)res = 0x6;else if(num == 2)
           res = 0x5B;else if(num == 3)res = 0x4F;else if(num == 4)
           res = 0x66;else if(num == 5)res = 0x6D;else if(num == 6)res = 0x7D;else if(num == 7)
           res = 0x7;
      else if(num == 8)res = 0x7F;else if(num == 9)res = 0x6F;else res = 0x3F;
     LPC GPIO2->FIOPIN = ~\simres;
}
void DelaySec(uint32_t delayInSec) {
      delayInSec = \overline{delayInSec} * 2000;
     LPC TIM0->TCR = 0x02; /* reset timer */
     LPC TIMO->PR = 0x00; /* set prescaler to zero */
     LPC_TIM0->MR0 = delayInSec * (12500000 / 1000 - 1);
     LPC TIMO->IR = 0xff; /* reset all interrrupts */
     LPC TIMO->MCR = 0x04; /* stop timer on match */
     LPC TIMO->TCR = 0x01; /* start timer */
     while (LPC TIM0->TCR & 0x01);
}
```
**Q.2.** Write an embedded software that computes the moving average of the last five samples using a circular buffer. Assume that each sample is 4-bit. Whenever a sample is entered by the user, your program should print the average of the last five samples. Use interrupt to indicate that a new sample is entered. Include your code along with a video link illustrating correct functionality of your program for 10 entered samples.

```
ifdef USE CMSIS
#include "LPC17xx.h"
#endif
#include <cr_section_macros.h>
```

```
int x;
#define SIZE 5
int buffer[SIZE];
int pos;
void init() {
  for (int i = 0; i < SIZE; i+1)
    buffer[i] = 0;pos = SIZE - 1;}
void put(int value) {
 pos = (pos + 1) % SIZE; buffer[pos] = value;
}
/* get the ith value earlier from the circular buffer; zero being the
newest value */
int get(int i) {
int index = (pos - i) % SIZE;
if (index >=0) return buffer[index];
else return buffer[SIZE+index];
}
void EINT0_IRQHandler()
{
       x = LPC GPIO2->FIOPIN & Oxf; // Using pins 2.0, 2.1, 2.2 and2.3 for 4-bit input
       printf("Entered new value = d \ln", x);
         put(x);
         int sum=0;
         printf("Buffer Content: ");
         for (int k=0; k<SIZE;k++){
             printf("%d ", buffer[k]);
            sum += qet(k);
         }
        printf("n");
         float avg = (float) sum /SIZE;
        printf("Average = f \ln", avg);
        LPC SC->EXTINT |= 1; //Clear Interrupt
         for (int j=0; j<1000000; j++); // to avoid effect of bouncing
}
int main(void) {
      LPC PINCON->PINSEL4 | = (1<<20); // using pin p2.10
      NVIC_EnableIRQ(EINT0_IRQn);
       init();
     while(1) { 
 }
     return 0 ;
}
```